## **Aufgabe D7:**

1.  $X_i$ : "Durchmesser der i-ten Welle"  $X_i \sim N(\mu = 200, \sigma^2 = 5^2)$ 2. Schritt: *H*<sup>0</sup>  $H_0$ :  $\mu = \mu_0 = 200$ *H*<sub>1</sub>:  $\mu \neq \mu_0 = 200$ 3. Schritt:  $\alpha = 5\%$   $\rightarrow 1-\frac{\alpha}{2}$  $\frac{\alpha}{2}$ =97,5%  $\rightarrow$   $z_{0.975}$ =1,96 4. Schritt:  $\bar{X} \sim N(\mu, \frac{\sigma^2}{10})$  $\frac{5}{10}$ 5. Schritt: Unter H<sub>0</sub>: *x*−*<sup>o</sup>*  $\sigma/\sqrt{n}$  $\sim N(0,1)$  $P(-z)$ <sub>1− $\frac{\alpha}{2}$ </sub> 2  $\leq \frac{\overline{x} - \mu}{\sqrt{r}}$  $\sigma/\sqrt{n}$  $\leq z$ <sub>1- $\frac{\alpha}{2}$ </sub> 2  $)=1-\alpha$  $\Rightarrow P(\mu_0 - z)$ 2  $\cdot \frac{\sigma}{\tau}$  $\frac{0}{\sqrt{n}} \leq \bar{x} \leq \mu_0 + z$ <sub>1- $\frac{\alpha}{2}$ </sub> 2  $\cdot \frac{\sigma}{\tau}$  $\sqrt{n}$  $\big)$ Annahmebereich: {*x*∣0−*z*  $1-\frac{\alpha}{2}$ 2  $\cdot \frac{\sigma}{\tau}$  $\frac{0}{\sqrt{n}} \leq \bar{x} \leq \mu_0 + z$ <sub>1- $\frac{\alpha}{2}$ </sub> 2  $\cdot \frac{\sigma}{\tau}$  $\sqrt{n}$ } Ablehnbereich:  $\rightarrow$  *B*={ $\bar{x}$ ∣ $\bar{x}$ < $\mu$ <sub>0</sub>− $z$ <sub>1− $\frac{\alpha}{2}$ </sub> 2  $\cdot \frac{\sigma}{\tau}$  $\frac{0}{\sqrt{n}}$   $\cup \bar{x}$   $\geq \mu_0 + z$ <sub>1- $\frac{\alpha}{2}$ </sub> 2  $\cdot \frac{\sigma}{\tau}$  $\sqrt{n}$ }  $=$ { $\bar{x}$ | $\bar{x}$ <200−1−96⋅ $\frac{5}{10}$  $\frac{5}{10}$  $\cup \bar{x} > 200 + 1,96 \cdot \frac{5}{10}$  $\frac{5}{10}$  $=$ { $\bar{x}$ | $\bar{x}$ <199,02∪ $\bar{x}$ >200,98}

- 2.  $\overline{x}_K = 200,4 \implies$  Annahmebereich Entscheidung für  $H_0$ : " $H_0$ "
- 3.  $P(.H_0''|H_1) \Rightarrow \beta$ -Fehler
- 4.  $\bar{x}_K$ =202 ⇒ Ablehnbereich Entscheidung für  $H_1$ : " $H_1$ "

5.  $P(.,H_1^{\prime\prime} \mid H_0) \Rightarrow \alpha$ -Fehler.

## Die Gütefunktion:

 $g(\theta) = P("H_0 \text{ abzulehnen }")$   $H_0 \t H_1$ 

Es gibt 2 Möglichkeiten  $H_0$  abzulehnen:

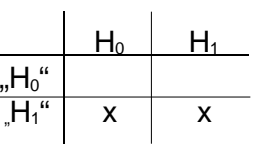

- i)  $\theta \in \text{Annahmebereich}$ 
	- $\rightarrow$  Entscheidung für "H<sub>1</sub>" => P("H<sub>1</sub>"| H<sub>0</sub>) = α-Fehler  $=$  *g*( $θ$ ) gibt die Wahrscheinlichkeit für α-Fehler an.
- ii)  $θ ∈$ Ablehnbereich
	- $\rightarrow$  Entscheidung für "H<sub>0</sub>" => P("H<sub>0</sub>"| H<sub>1</sub>) = β-Fehler  $\beta$ -Fehler= $P("H_0" | H_1) = 1 - P("H_1" | H_1) = 1 - g(\theta)$  $\Rightarrow g(\theta) = 1 - P(\beta)$ -Fehler)

Mitschrift von Timo Schygulla

*g* =1−*P g* =*P* H<sup>1</sup> H<sup>0</sup> ideal: *g* H<sup>0</sup> <sup>0</sup> H<sup>1</sup> Bsp.: Sei H0: ≤<sup>0</sup> einseitiger Test. H1: <sup>0</sup> *X <sup>i</sup>*~*N ,* 2 *X* ~ *H*0 *N ,* 2 *n g* =*PH*<sup>0</sup> abzulehnen ∈*H*0 *g* ≤ ∈*H*11−*g* =*P*-Fehler *x*−<sup>0</sup> /*n* ~*N* 0,1 *P x*−<sup>0</sup> /*n* ≤*z* 1− =1− *B*={ *x*−<sup>0</sup> /*n z* 1− } ∈*H*<sup>0</sup> *: PH*<sup>0</sup> abzulehnen=*P x*−<sup>0</sup> /*n z* 1− ∣ *g* = ∈*H*<sup>1</sup> *:* ≠<sup>0</sup> *g* =*P x*−<sup>0</sup> /*n z* 1− ∣ *g* =*P x*−0− /*n z* 1− =*P x*− /*n* −<sup>0</sup> /*n z* 1− =*P Z* −<sup>0</sup> /*n z* 1− =*PZz* <sup>1</sup>−− −<sup>0</sup> /*n* =1−*PZ*≤*z* <sup>1</sup>−− −<sup>0</sup> /*n g* =1−*z* <sup>1</sup>−− −<sup>0</sup> /*n*

Mitschrift von Timo Schygulla

)

 $\big)$ 

Mitschrift von Timo Schygulla